# 5KPI's

**Monitoramento da Performance da Equipe de Vendas de Serviços** 

### **1- Conversão**

**- Qt. Propostas enviadas (a) - Qt. Propostas Fechadas (b) > Índice de conversão (%) = Relação entre propostas enviadas X propostas fechadas = [(b) / (a)] x 100** 

# **2 - Ativação**

- **Qt. Clientes (a)**
- **Qt. Clientes que faturaram (b)**
- **> Índice de ativação (%)**
- **= Relação entre clientes que faturaram X**
- **total de clientes na base**
- **= [(b) / (a)] x 100**

**3 – Novos x Clientes Existentes Relação entre os clientes já existentes na base e os novos clientes: - Faturamento de todos os clientes (a) - Faturamento dos novos clientes (b) > Índice de participação (%) = [(b) / (a)] x100** 

# **4 - Ticket Médio**

**- Qt. Pedidos (a) - R\$ Total dos pedidos (b) > Ticket Médio (R\$) = Valor médio de todos os pedidos faturados = [(b) / (a)]** 

**5 – Participação de Produto no Faturamento** 

**- Faturamento de todos os produto (a) - Valor faturado de um específico produto (b) > Índice de participação (%) = [(b) / (a)] x100** 

## **Exemplo de Gráficos**

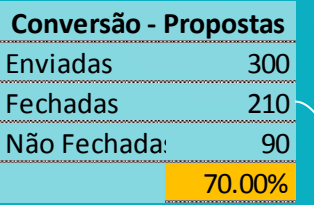

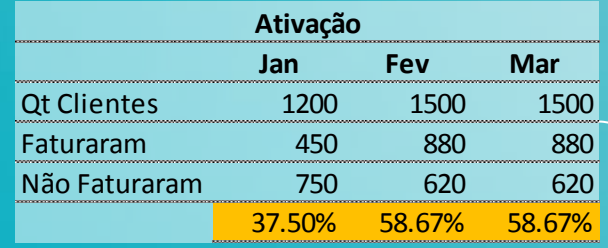

### **Índice de Conversão Gráfico Doughtnut ou Pizza**

### **Ativação - Gráfico de barras + Linha com dois eixos verticais**

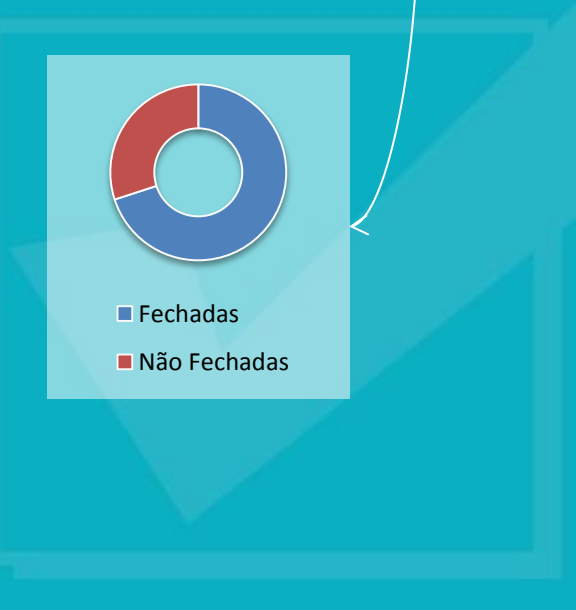

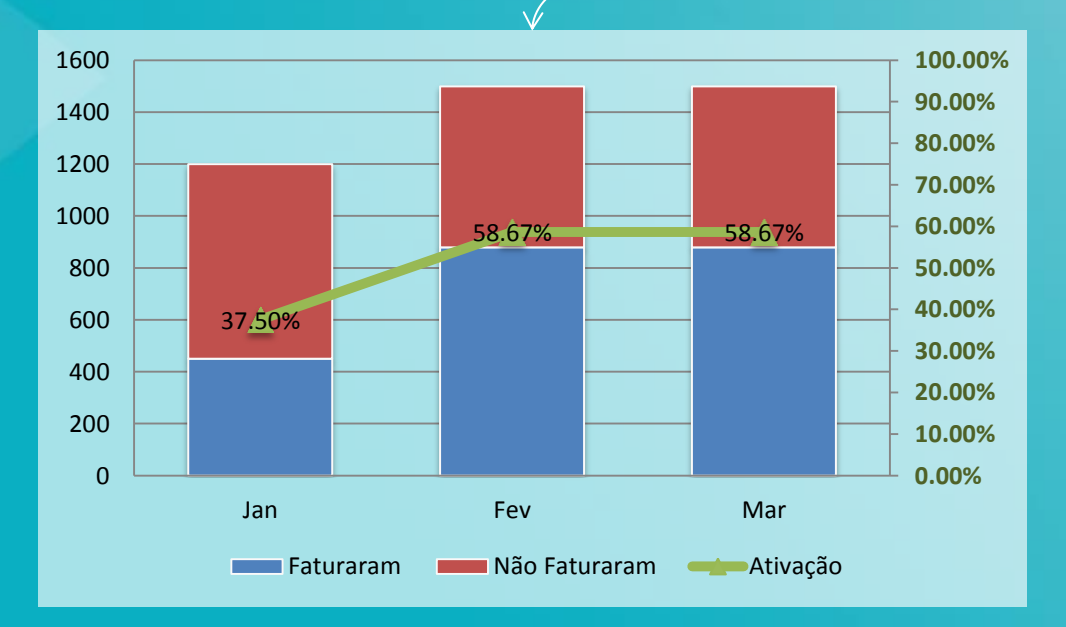